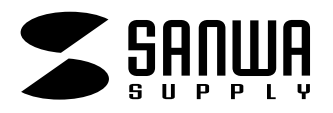

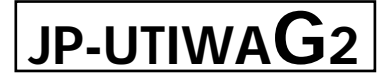

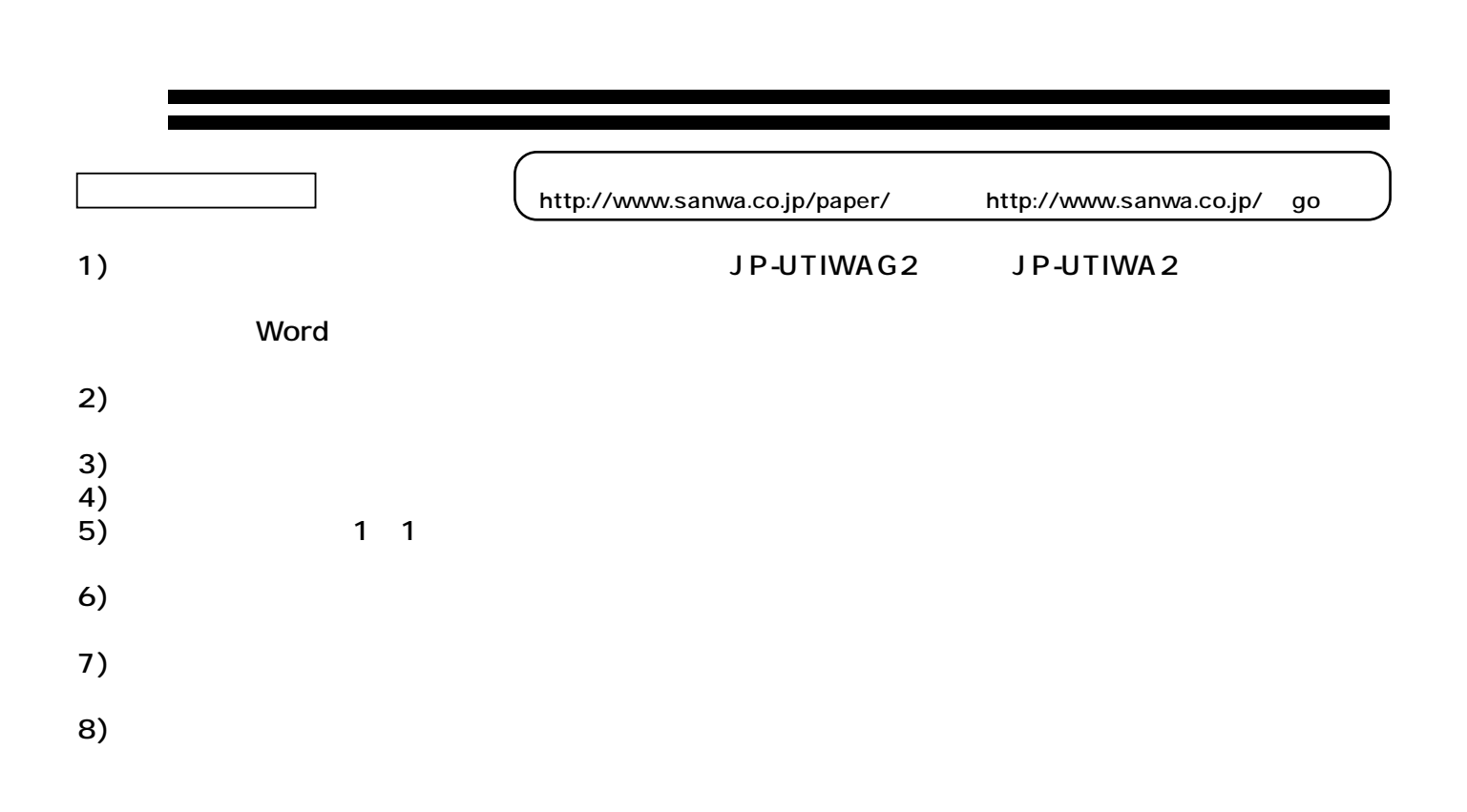

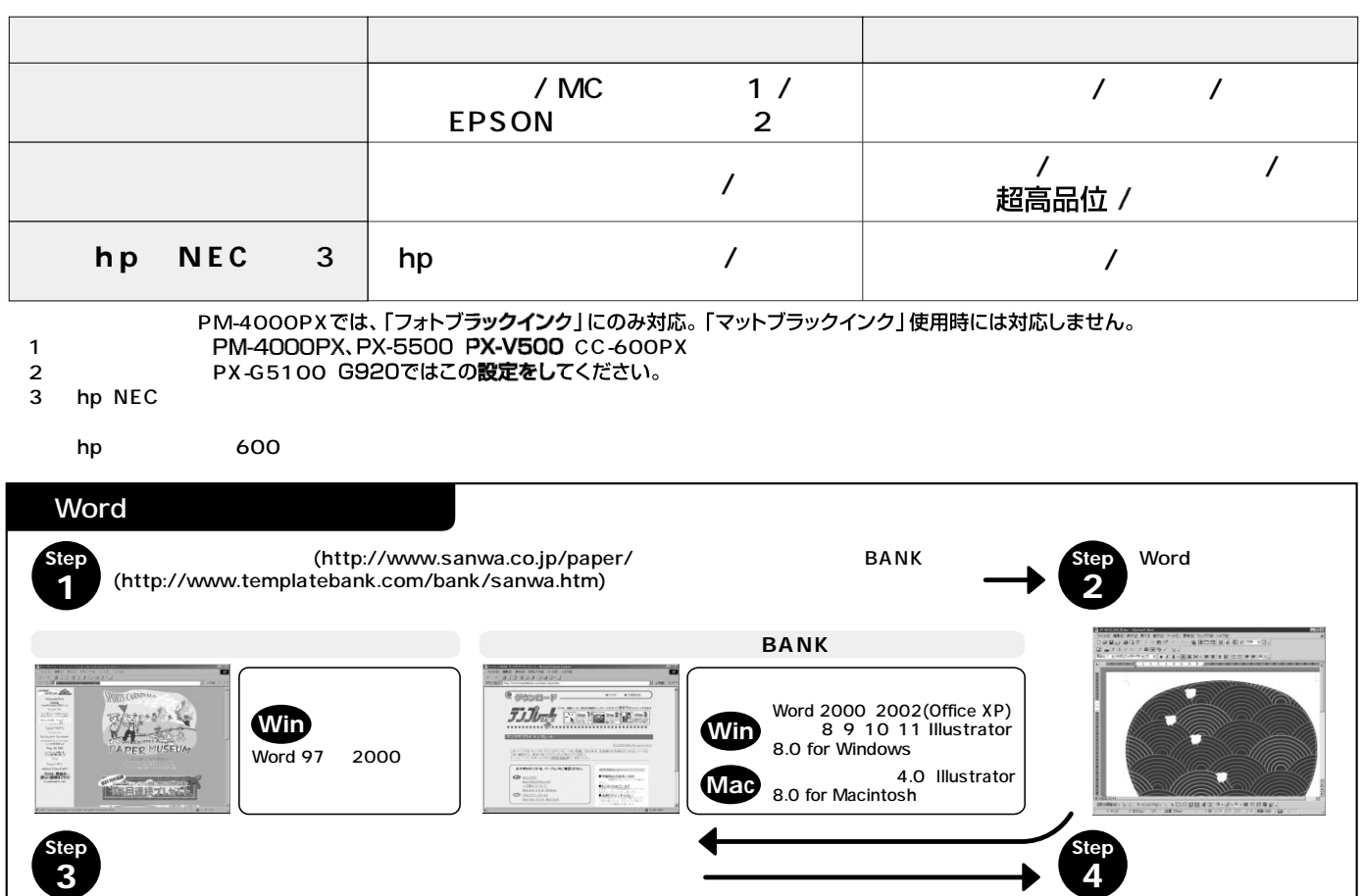

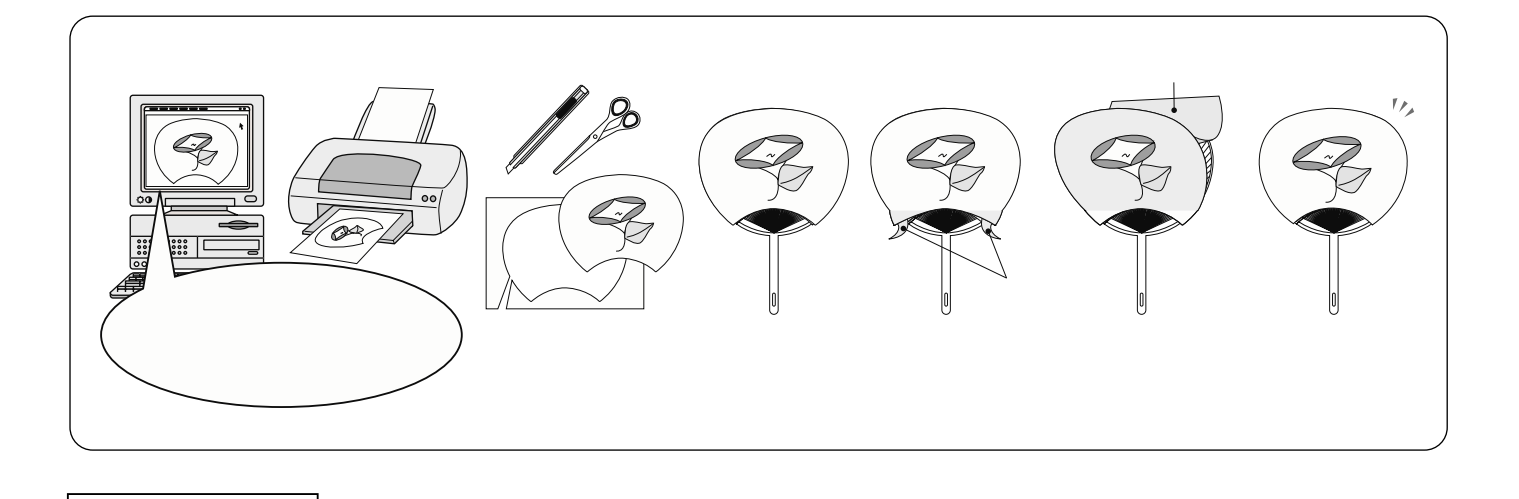

 $\begin{array}{ccc} 40 \quad \quad & 80 \end{array}$ 

**インター**<br>インター JP-UTIWAG1 JP-UTIWAG2 JP-UTIWAG3 JP-UTIWA4 大 中 小 動物 PM-4000PX PX-5500 PX-G5100 G920 V500 CC-600PX

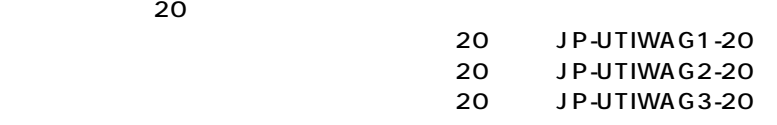

**使用上的** 

**保管上の注意**<br>【保管上の注意】

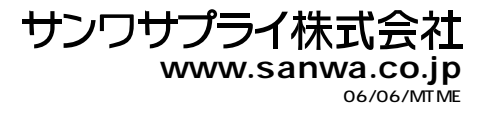